## Owners manual for 2005 chevy equinox

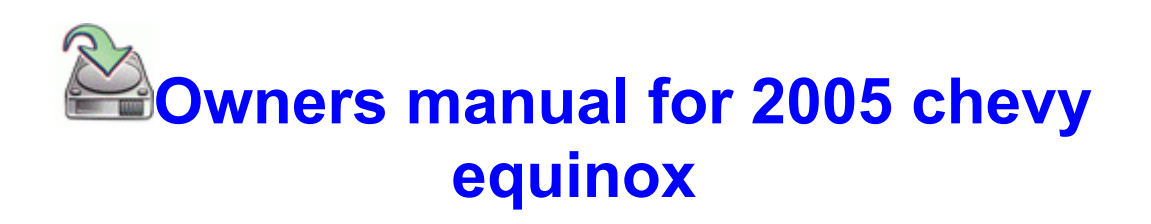